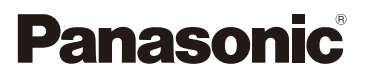

## Návod k použití funkcí pro pokročilé uživatele

LUMIX

Digitální fotoaparát

Model č. DC-FT7

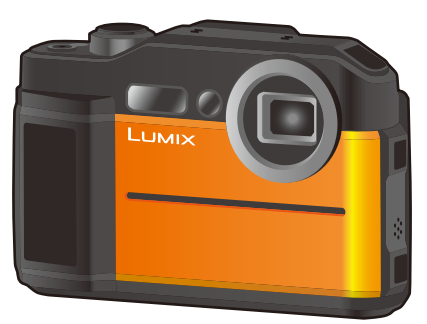

Před použitím tohoto produktu si pečlivě přečtěte tyto pokyny a celý návod si uložte pro pozdější použití.

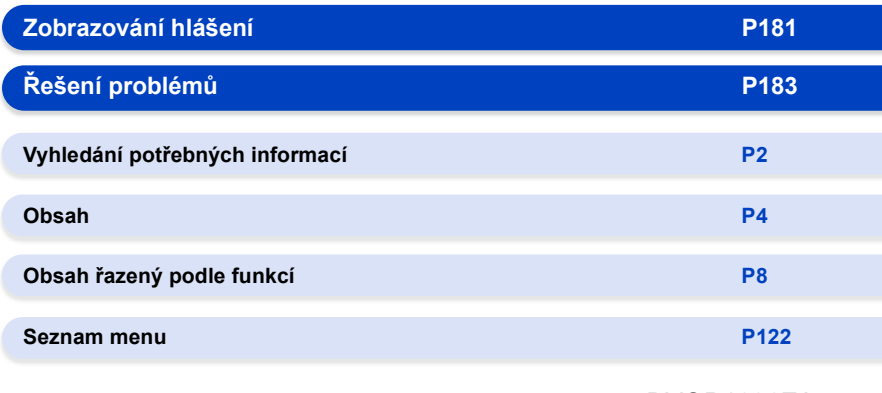

DVQP1696ZA F0618HN0

## <span id="page-1-1"></span><span id="page-1-0"></span>**Vyhledání potřebných informací**

V tomto dokumentu "Návod k použití funkcí pro pokročilé uživatele" naleznete informace, které potřebujete na následujících stránkách.

Ó Kliknutím na číslo stránky se přenesete na požadovanou stránku a rychle získáte informace.

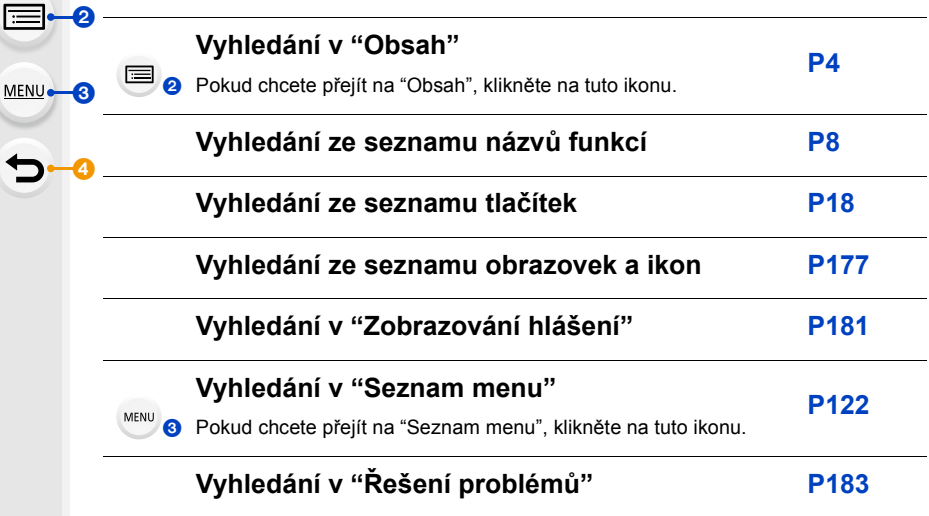

Pokud chcete přejít na ["Vyhledání potřebných informací",](#page-1-1) klikněte na tuto ikonu.

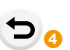

 $\mathbf{\Omega}_0$ 

Pokud se chcete vrátit na předchozí stránku, klikněte na tuto ikonu.

### **Jak používat tuto příručku**

- Obrazovky v tomto návodu k použití jsou příklady pro popis funkcí.
- Konstrukce produktu a technické údaje popsané v tomto návodu k použití se mohou od skutečného produktu lišit kvůli průběžnému vylepšování produktu.

#### **O indikaci použitelného režimu**

#### **Aplikovatelné režimy: [A]P** M **B** 图 R 3 风 4 区

Ikony indikují režimy, které lze pro funkci použít.

- Černé ikony: použitelné režimy
- Šedé ikony: nepoužitelné režimy

#### ∫ **O symbolech použitých v textu**

- : Indikuje, že nabídku lze vyvolat tlačítkem [MENU/SET]. MENU
- : Indikuje, že lze provést nastavení Wi-Fi tlačítkem [Wi-Fi]. Wi-Fi
	- : Tipy pro odborné použití a doporučení pro snímání.
- **2**: Podmínky, při kterých nelze určitou funkci použít.

• Na příslušnou stránku se přenesete kliknutím na odkaz v textu.

V tomto návodu jsou kroky pro nastavení menu popsány následujícím způsobem.

> **[Zázn.]** > **[Kvalita]** > **[**›**]** MENU

# **Obsah je uzamčen**

**Dokončete, prosím, proces objednávky.**

**Následně budete mít přístup k celému dokumentu.**

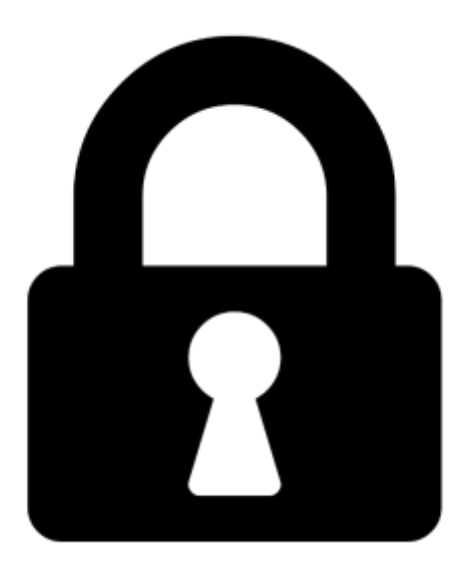

**Proč je dokument uzamčen? Nahněvat Vás rozhodně nechceme. Jsou k tomu dva hlavní důvody:**

1) Vytvořit a udržovat obsáhlou databázi návodů stojí nejen spoustu úsilí a času, ale i finanční prostředky. Dělali byste to Vy zadarmo? Ne\*. Zakoupením této služby obdržíte úplný návod a podpoříte provoz a rozvoj našich stránek. Třeba se Vám to bude ještě někdy hodit.

*\*) Možná zpočátku ano. Ale vězte, že dotovat to dlouhodobě nelze. A rozhodně na tom nezbohatneme.*

2) Pak jsou tady "roboti", kteří se přiživují na naší práci a "vysávají" výsledky našeho úsilí pro svůj prospěch. Tímto krokem se jim to snažíme překazit.

A pokud nemáte zájem, respektujeme to. Urgujte svého prodejce. A když neuspějete, rádi Vás uvidíme!